# **TaskMaster / TMLite Quick Reference Batch Commands / Scripting Language**

**(As of: v4.22 / Updated: 16 November 2009)**

Enhanced Batch Commands / Script Language supported in Task (.TSK) scripts run manually (TMRUN), scheduled (TMSCHEDULE), or launched (CALL) **Syntax** : { } item required [ ] item optional | OR **Options** : Must be separated by space

#### **Commands**

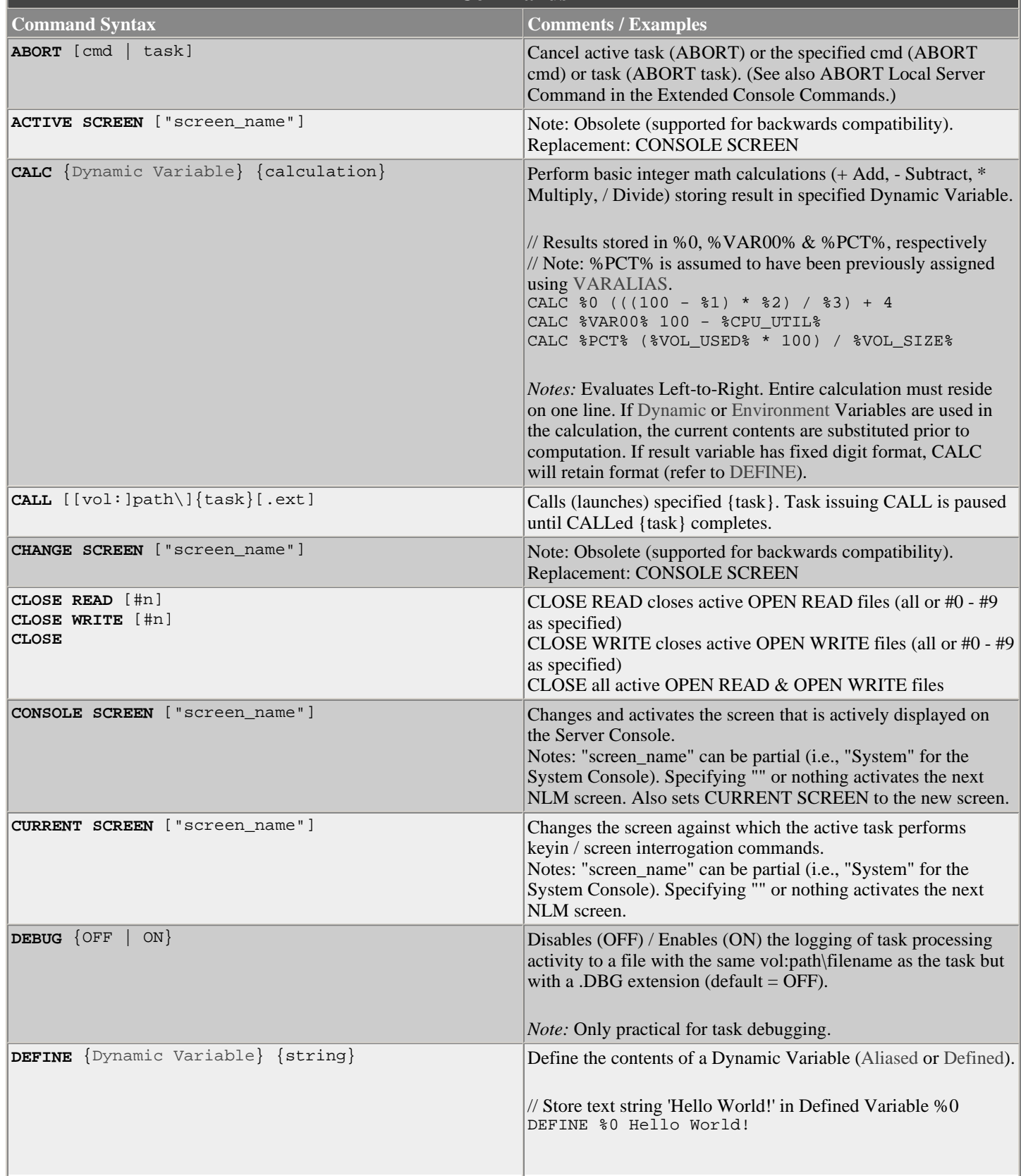

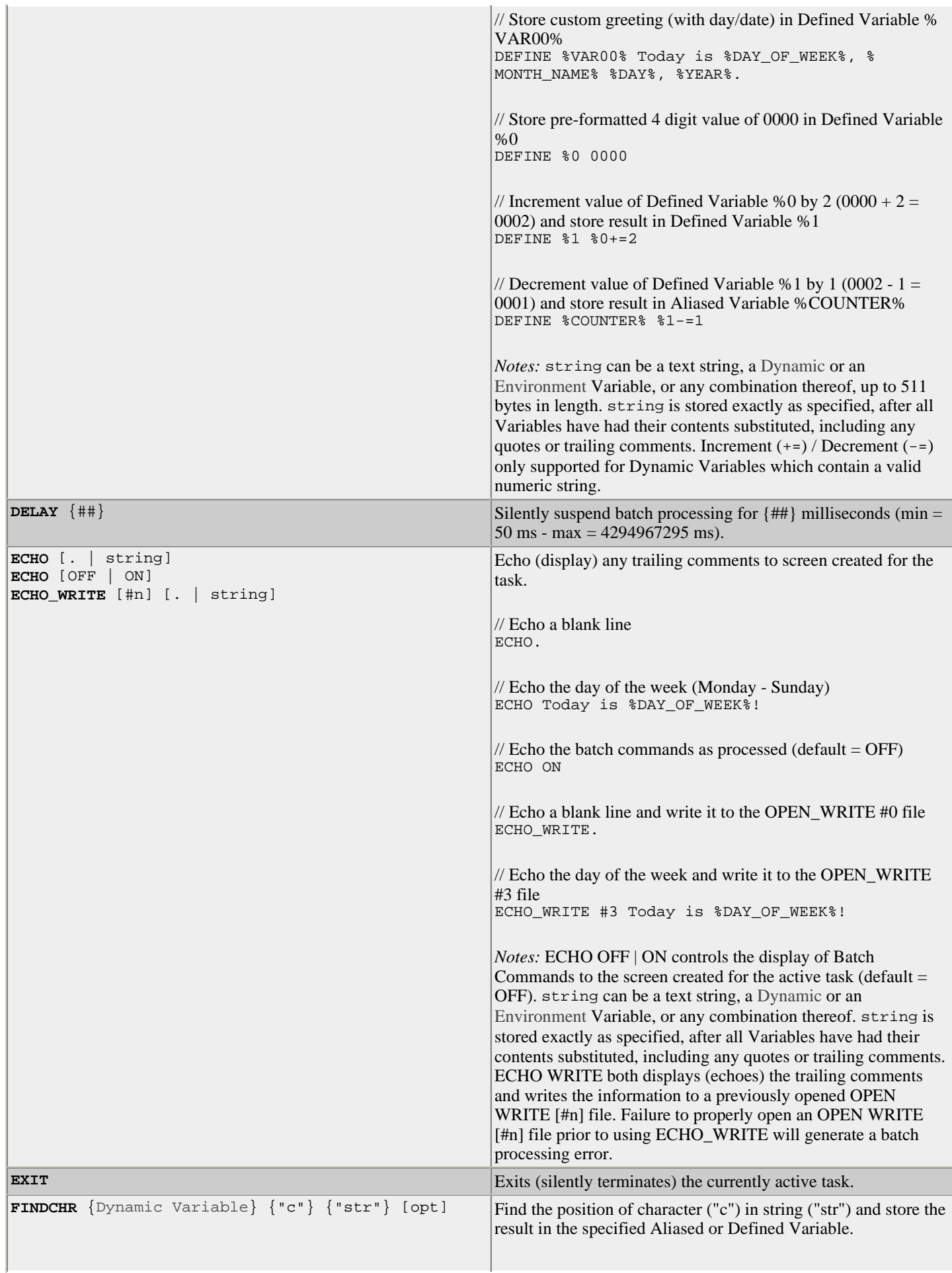

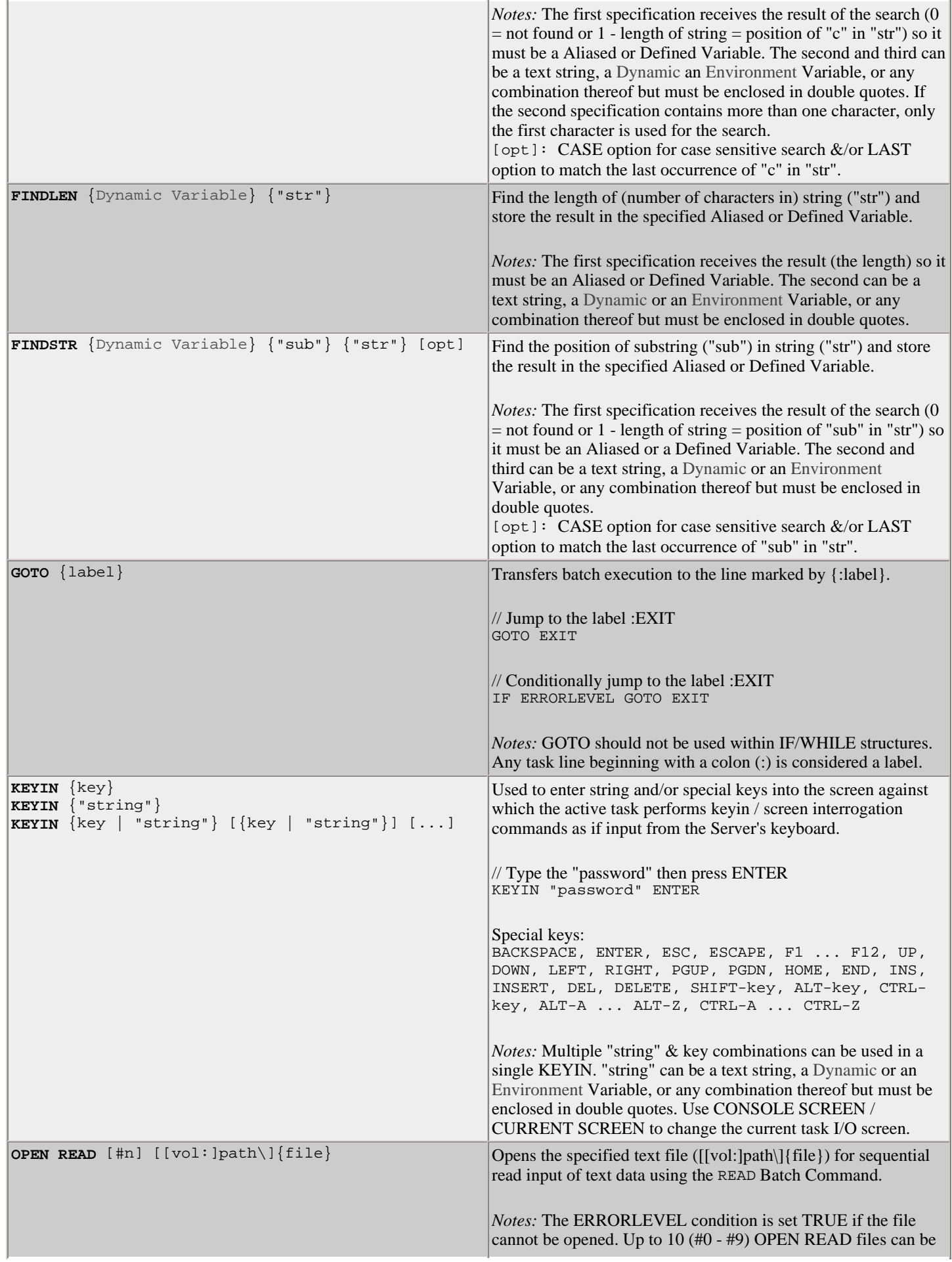

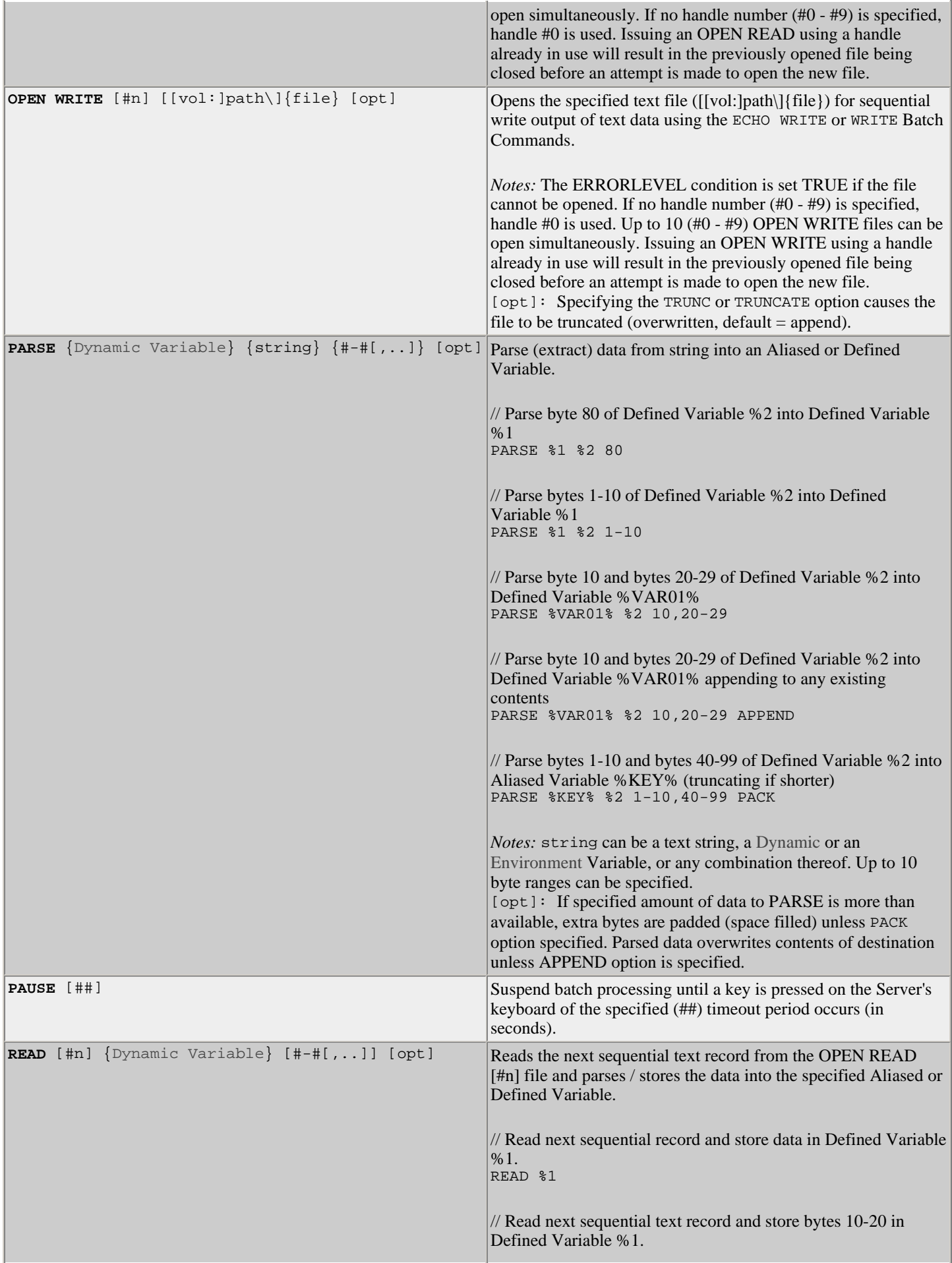

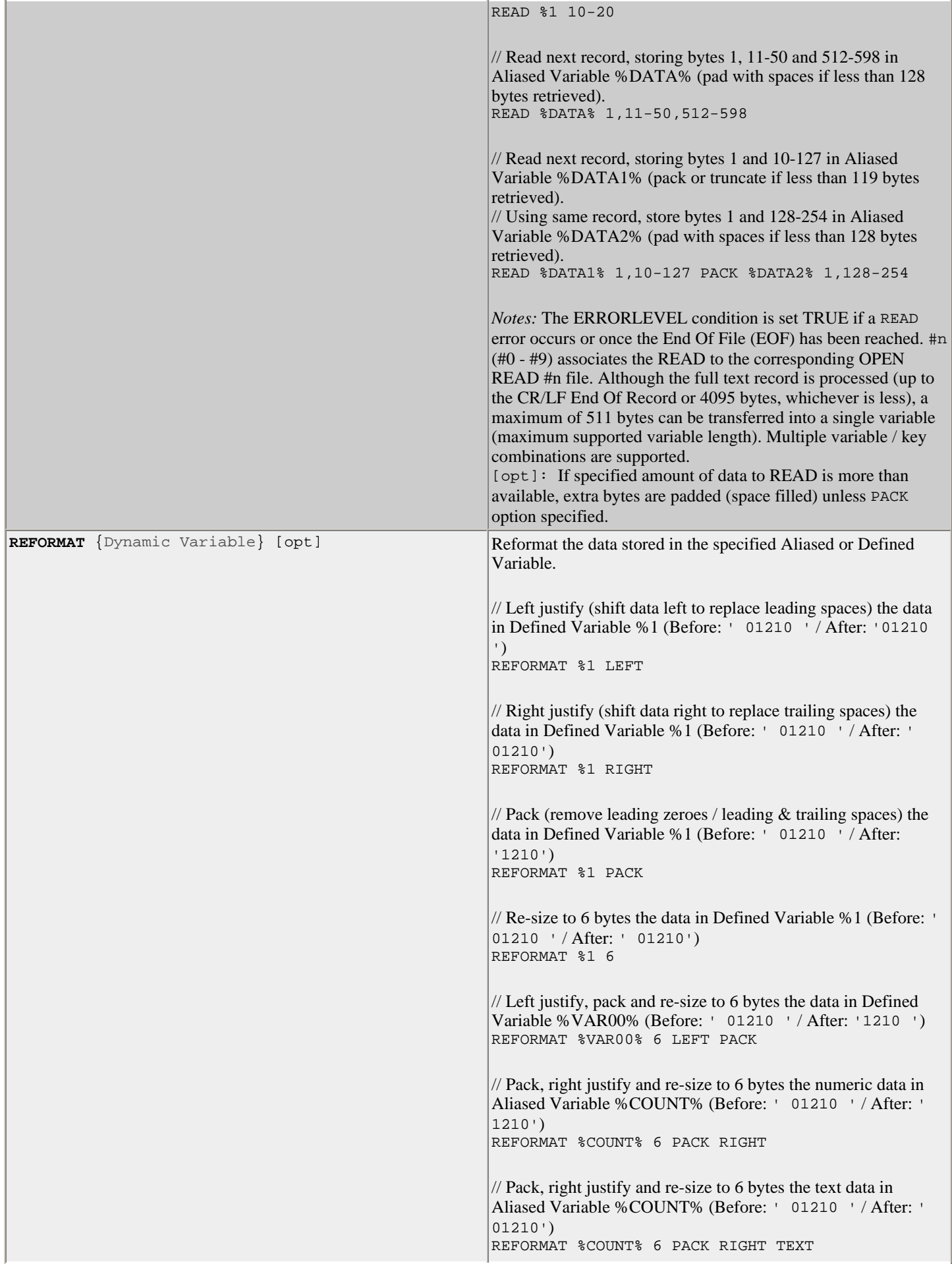

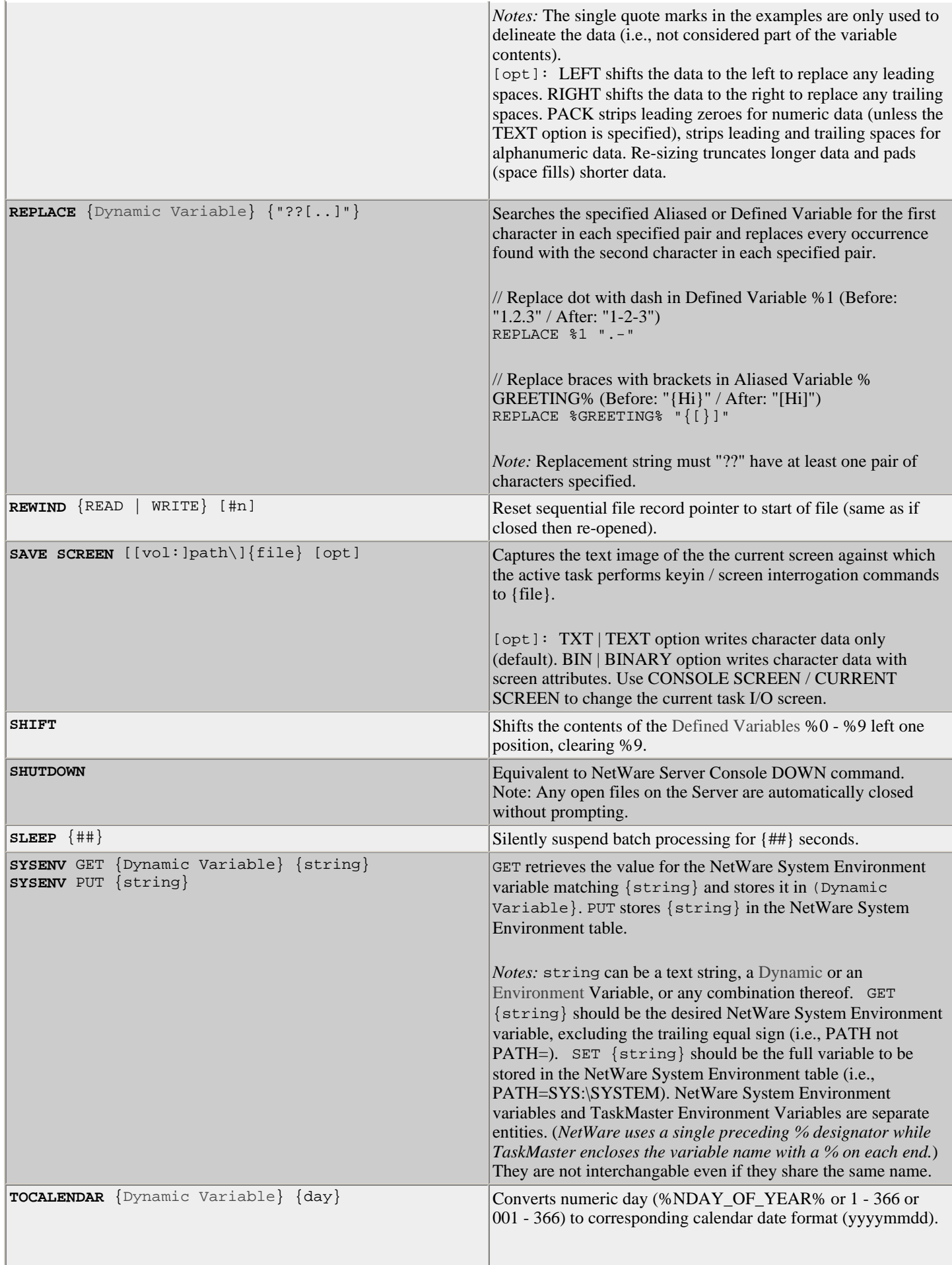

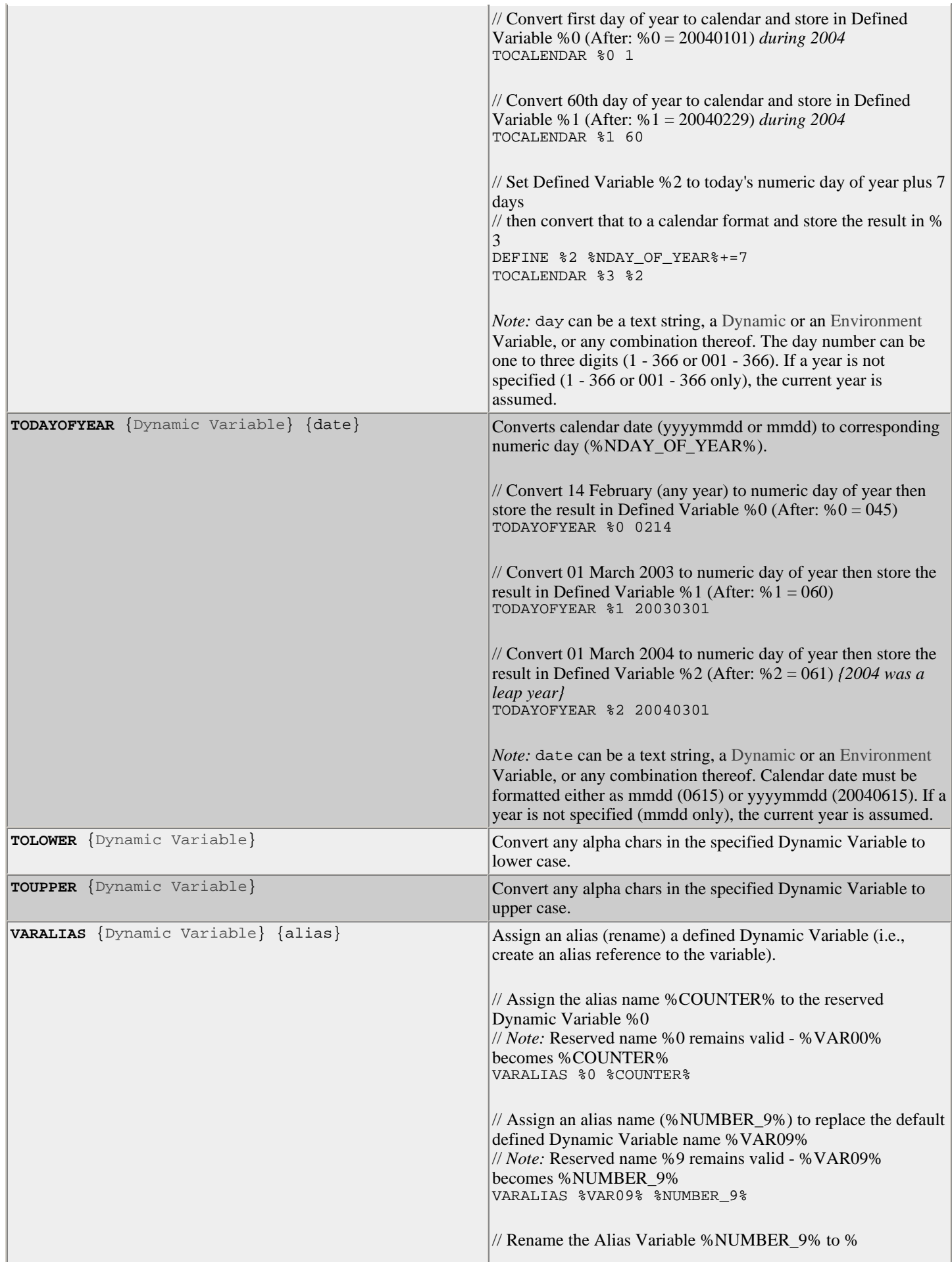

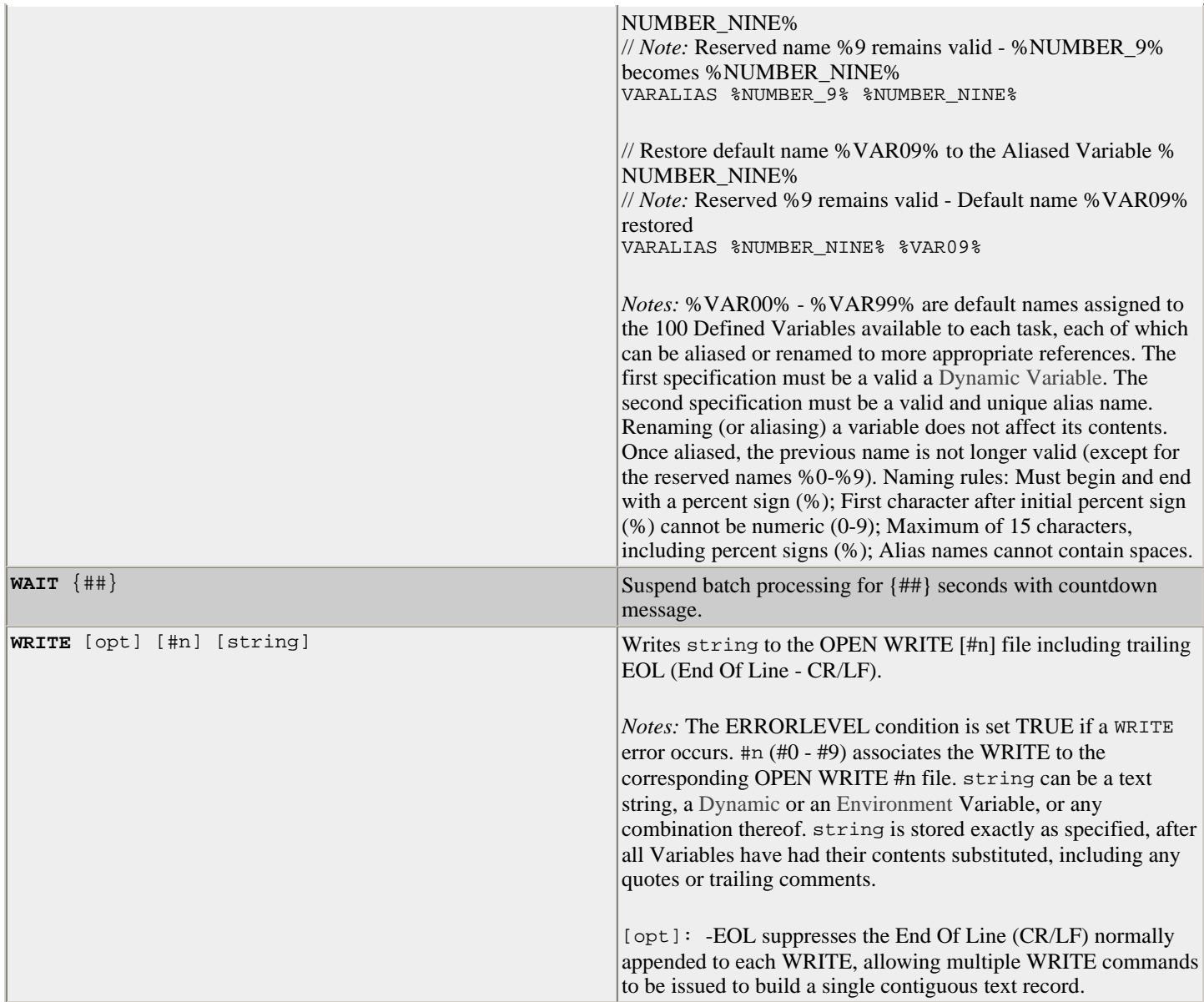

### **Conditional Structures**

Used with Conditional Tests to direct the logic flow for intelligent processing.

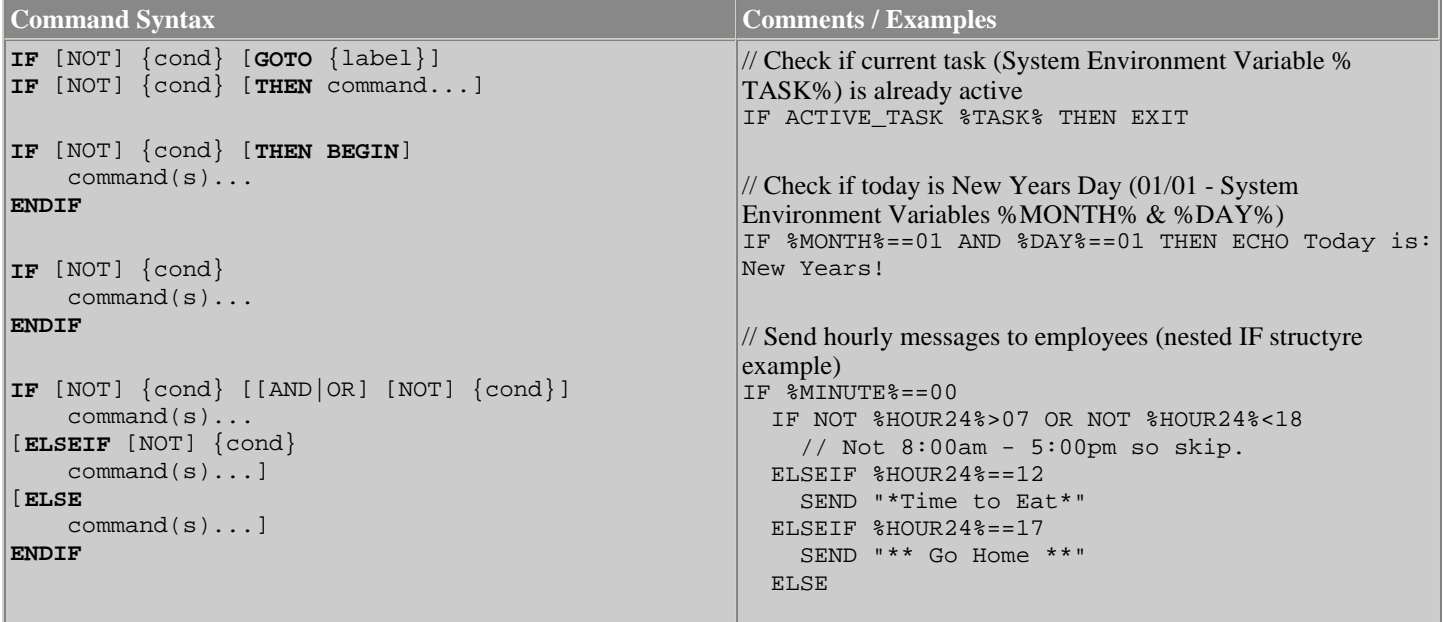

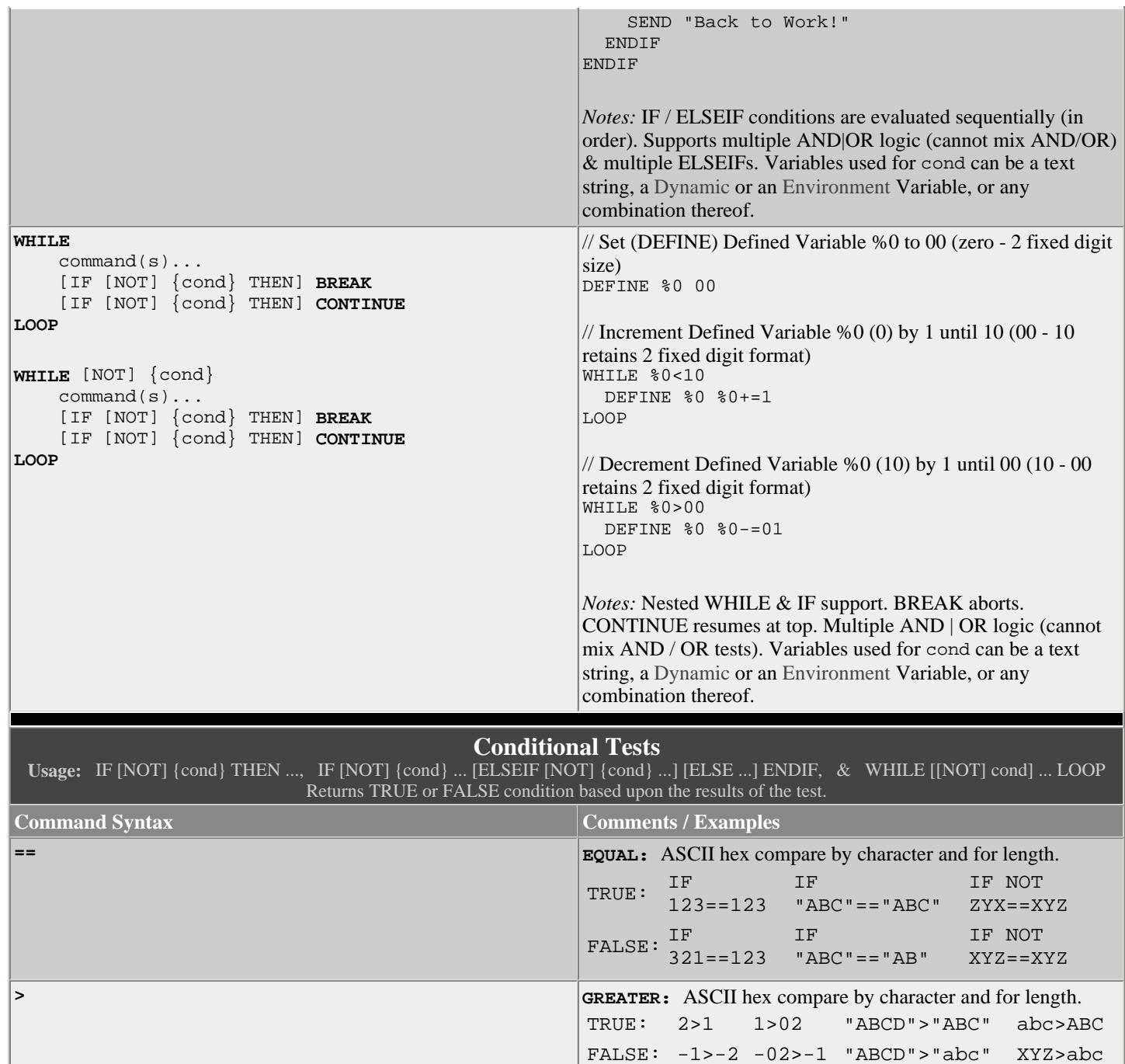

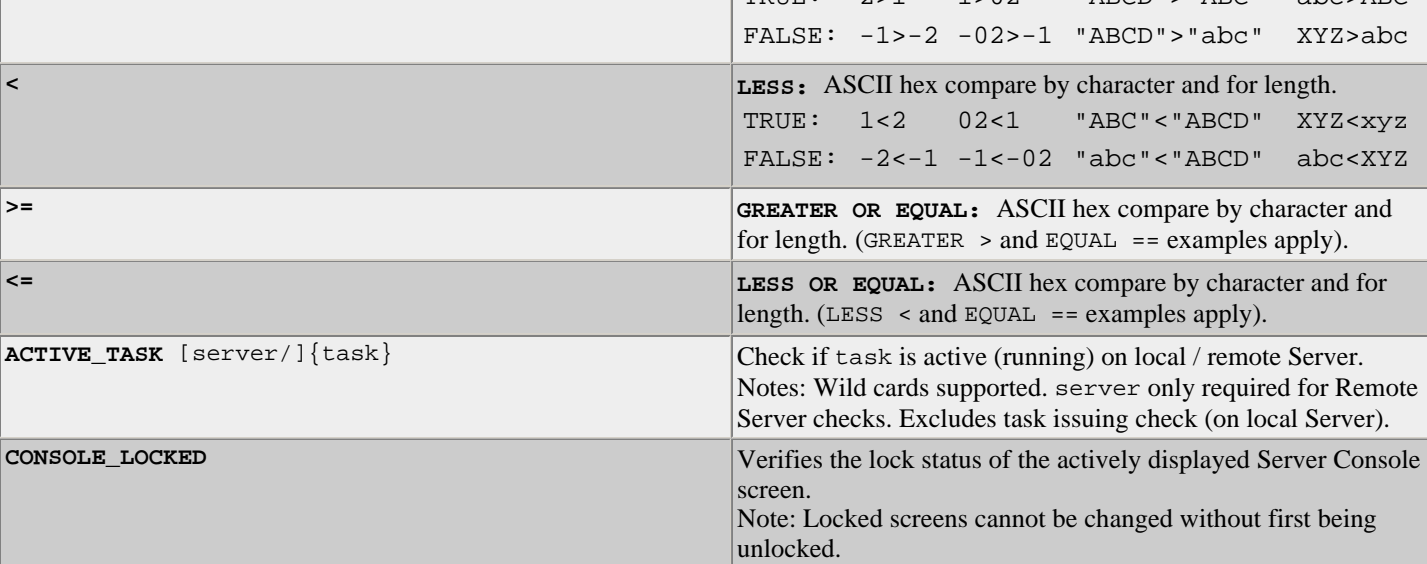

t being

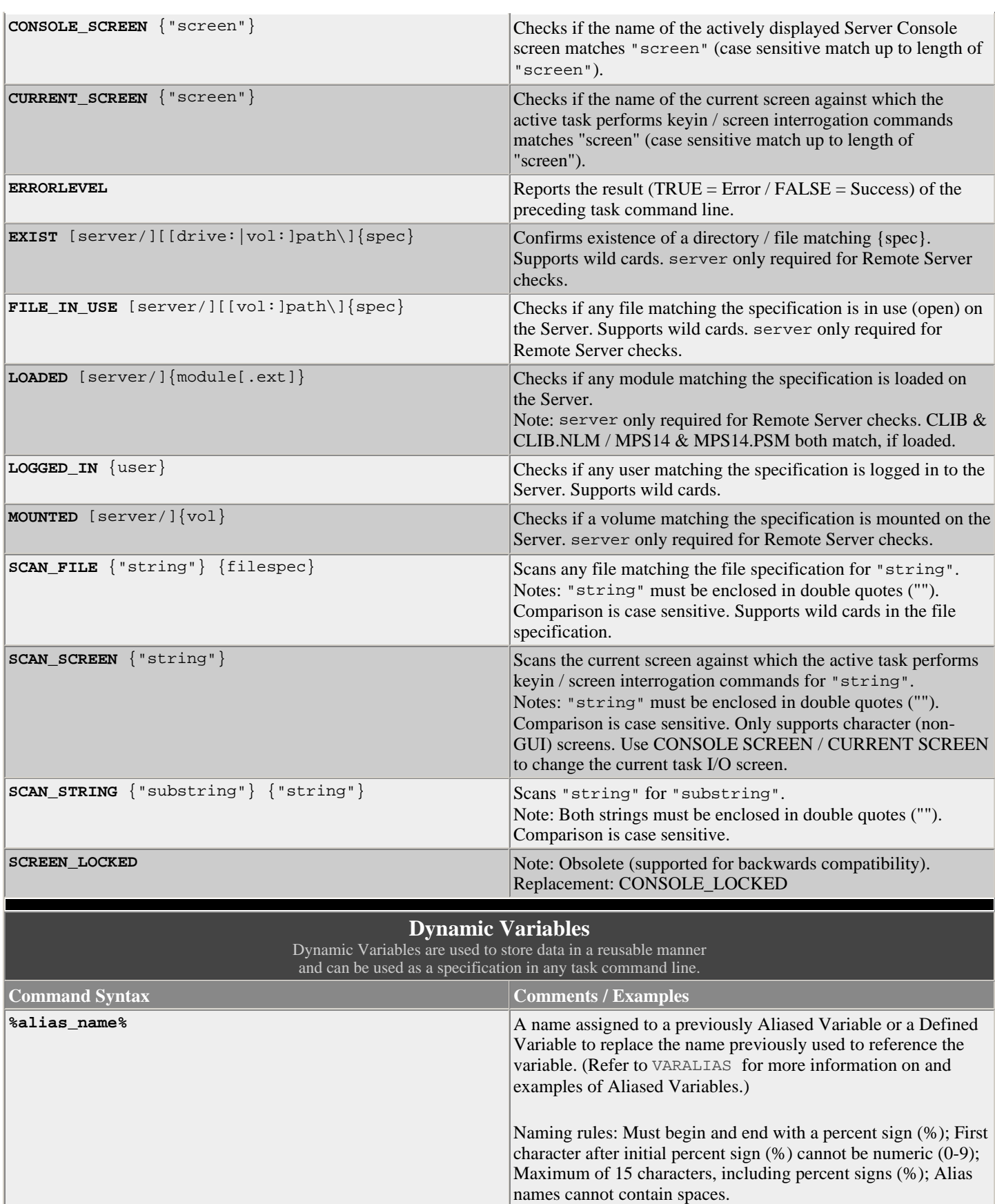

Note: When used within a task, an Aliased Variable is handled by the batch parser exactly the same as its corresponding Defined Variable.

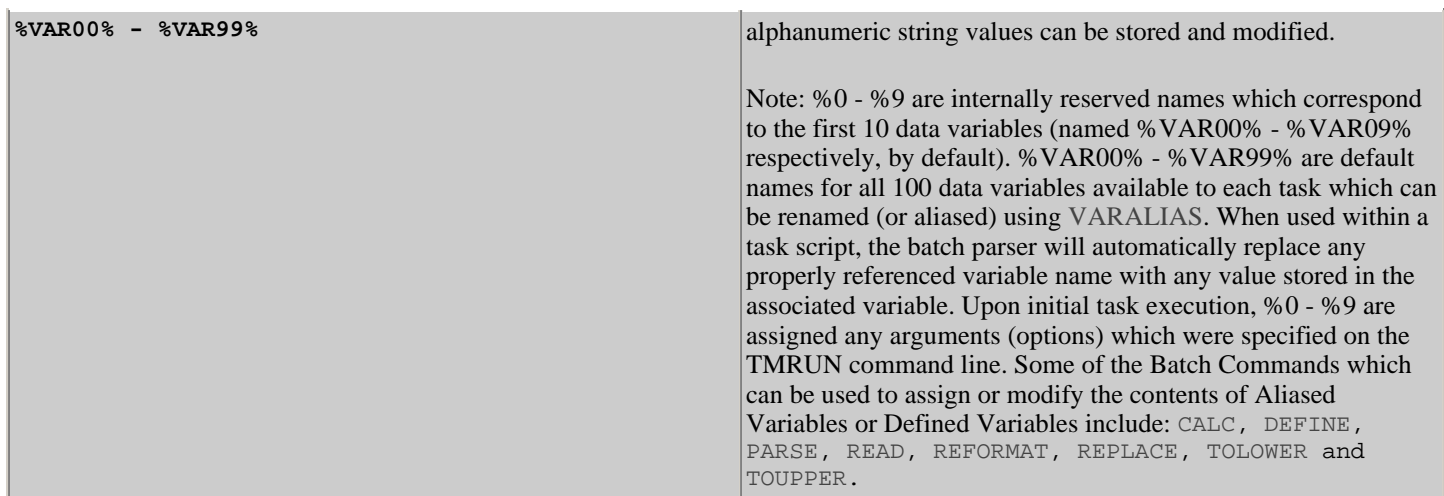

### **Environment Variables**

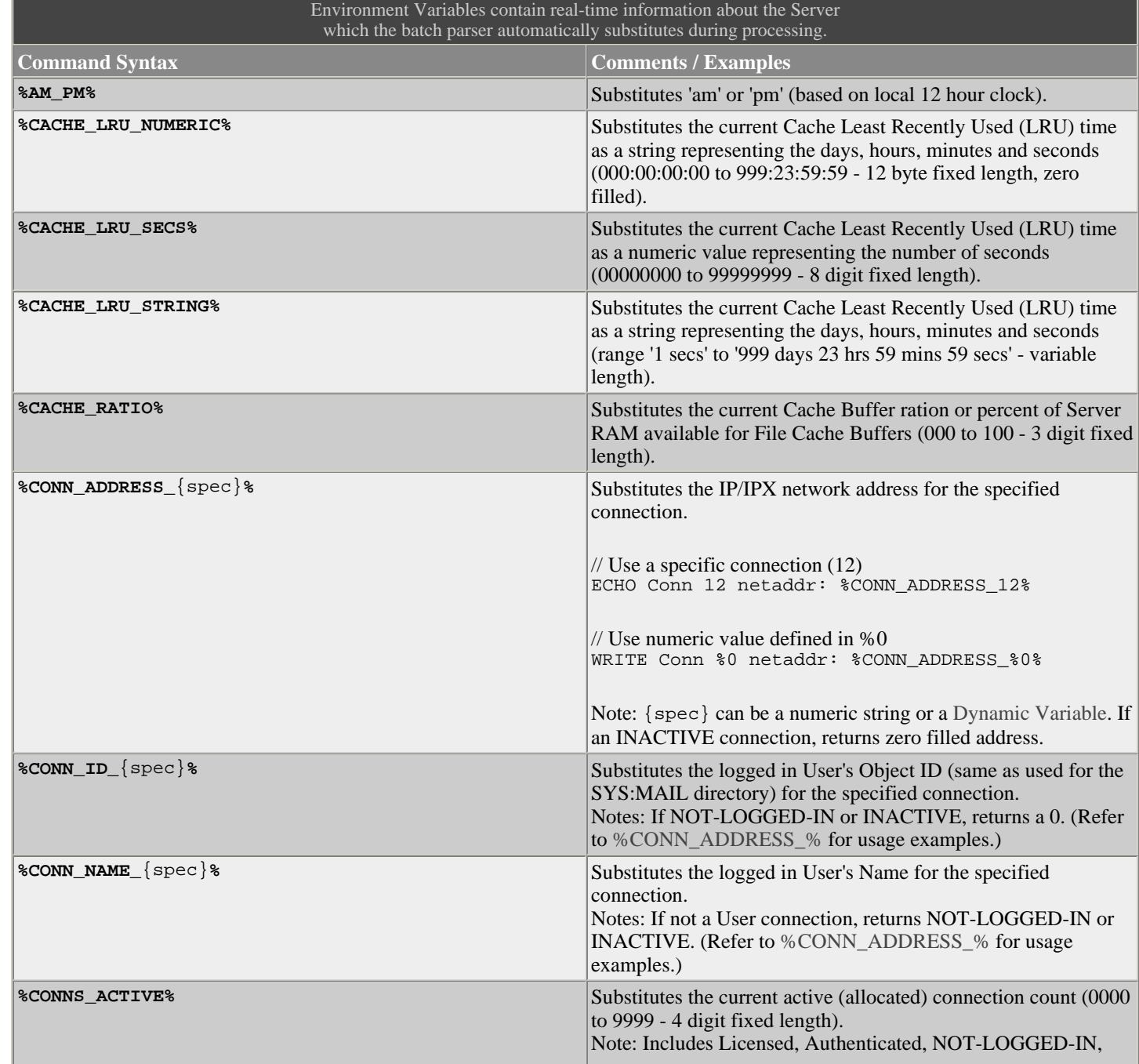

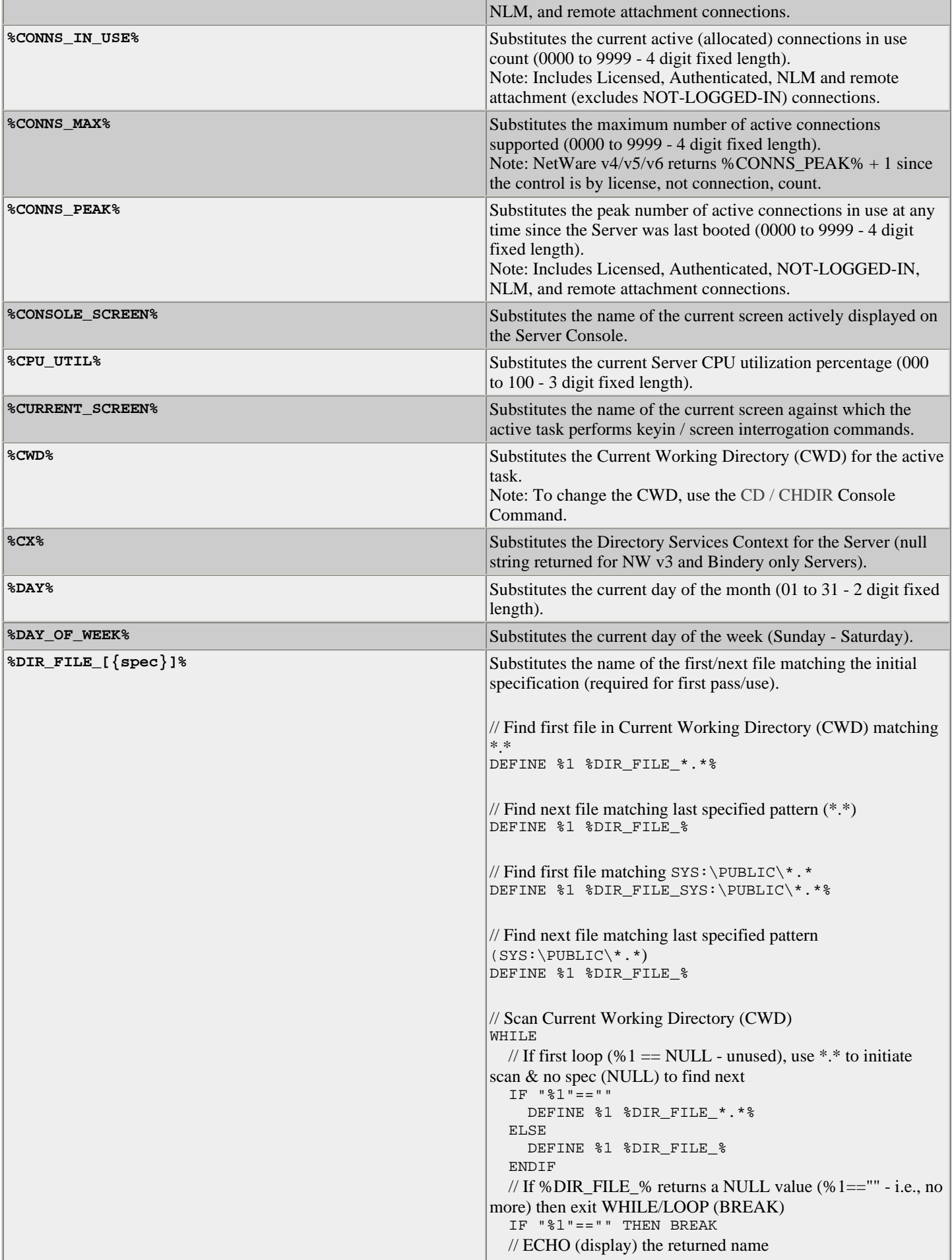

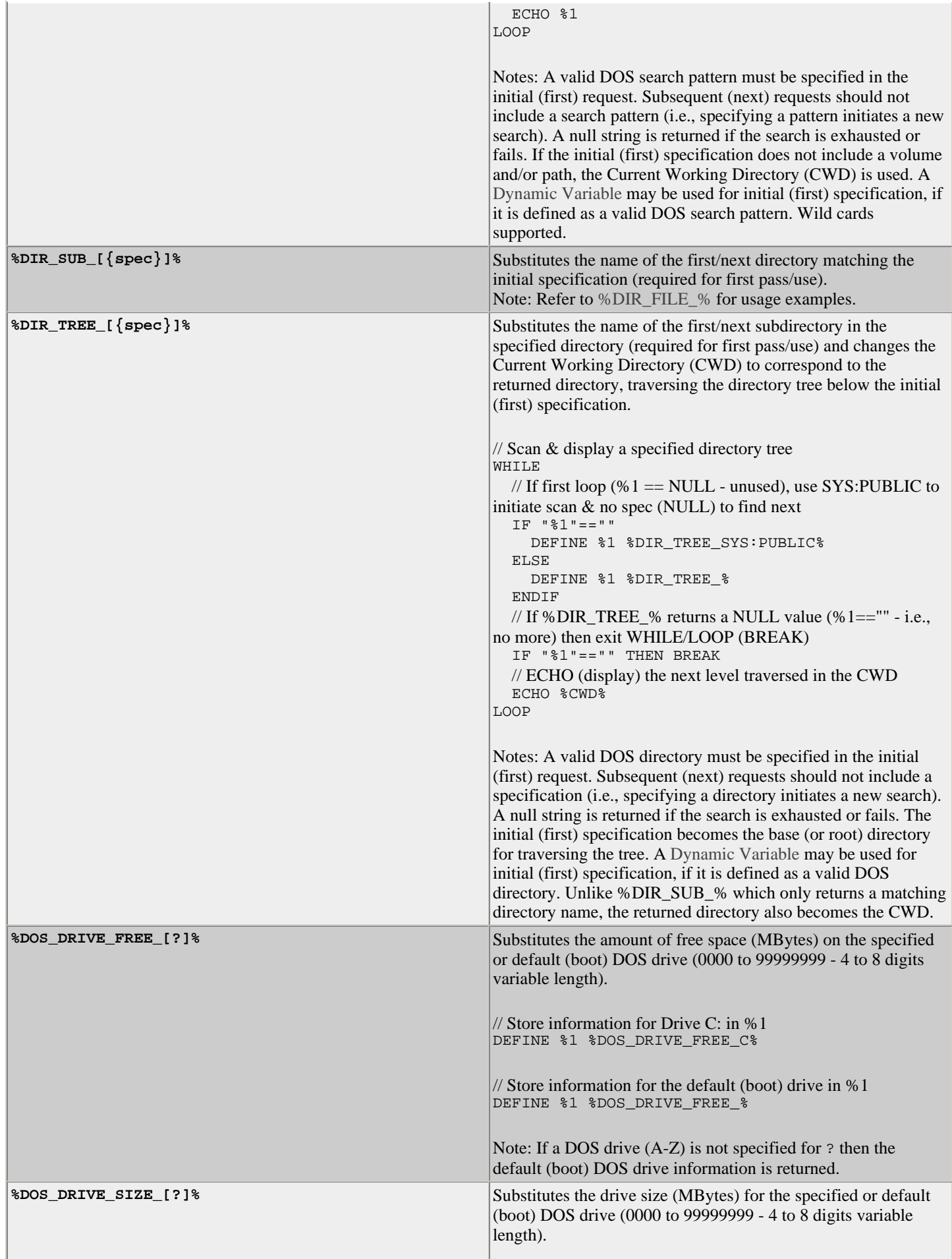

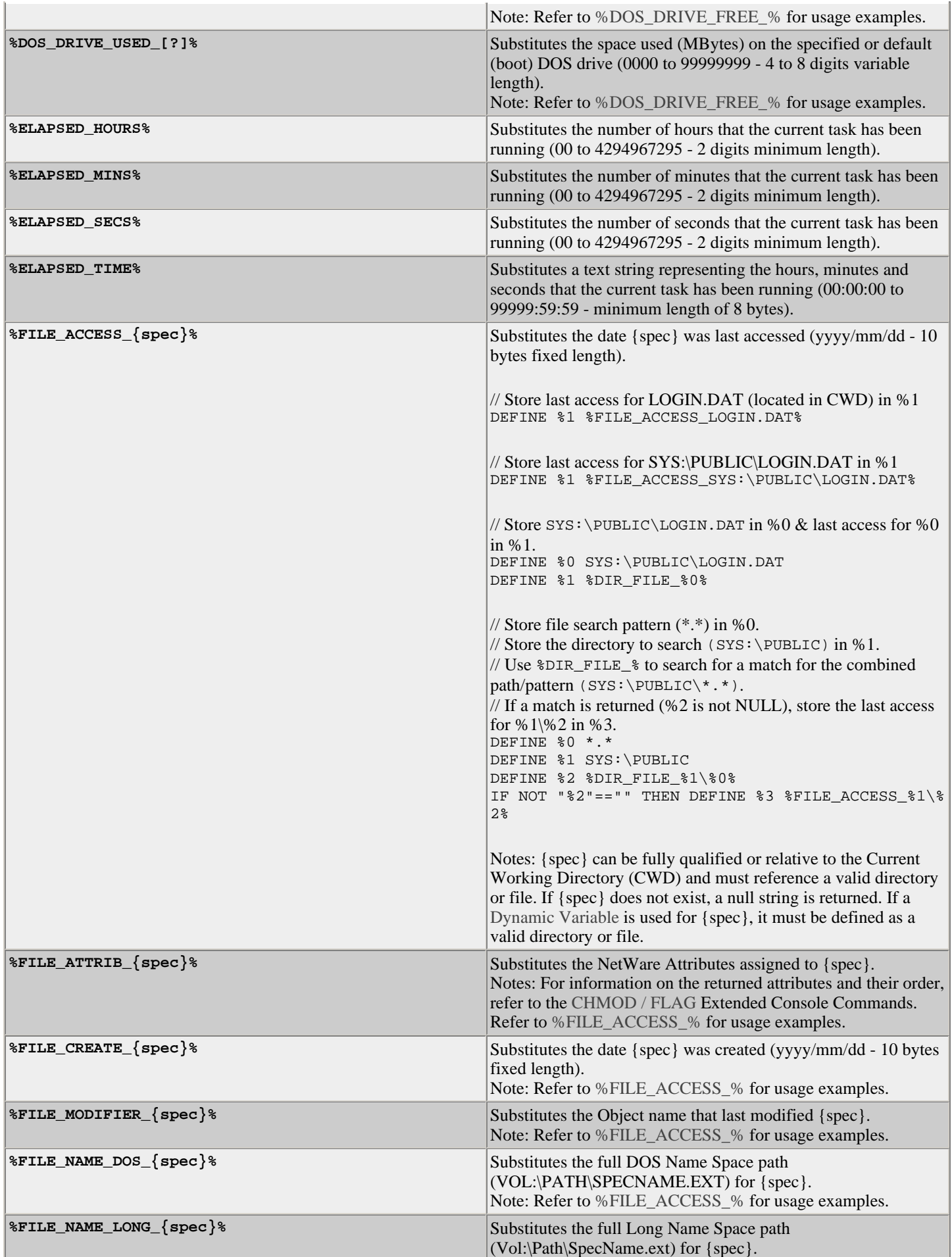

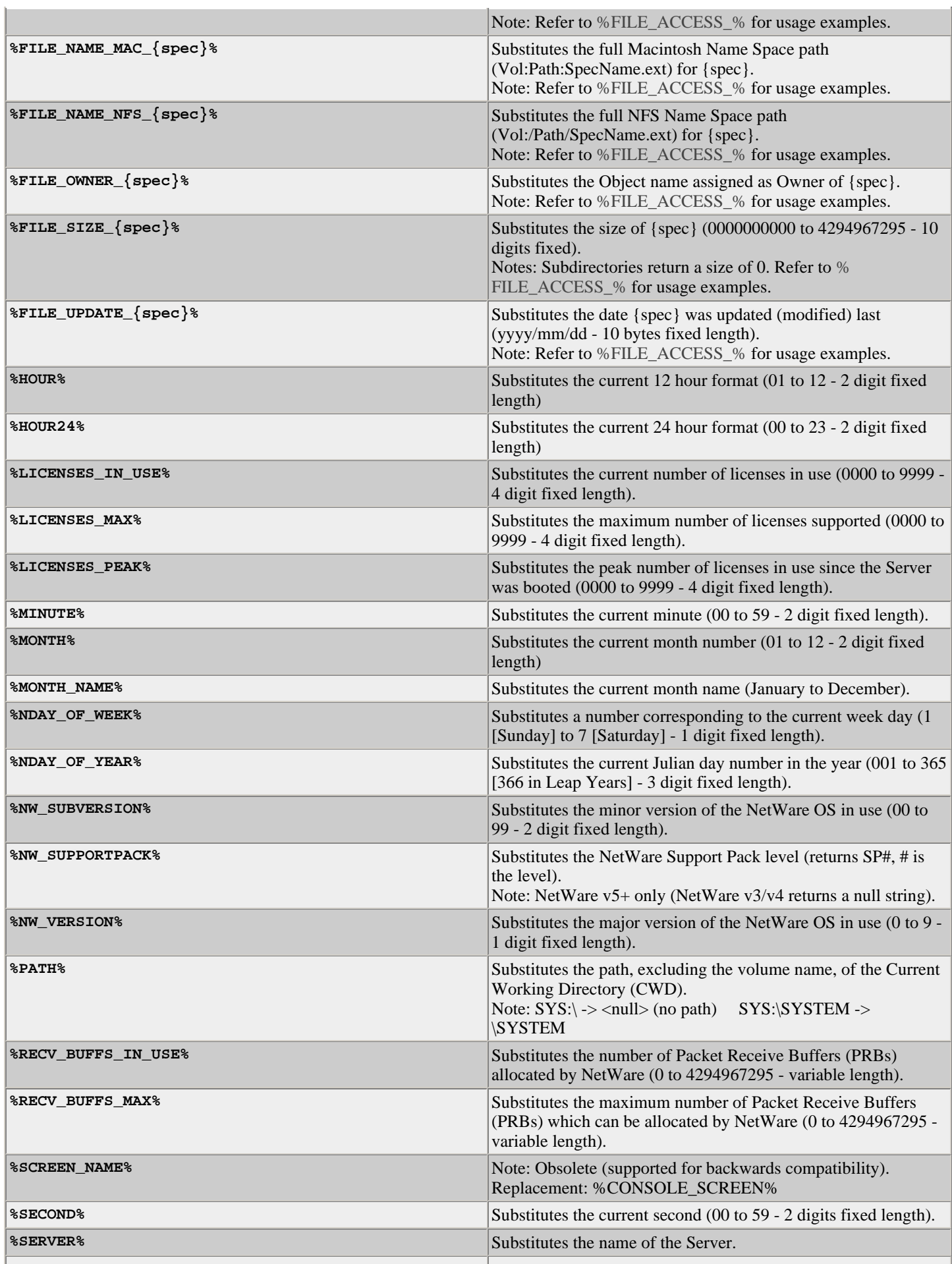

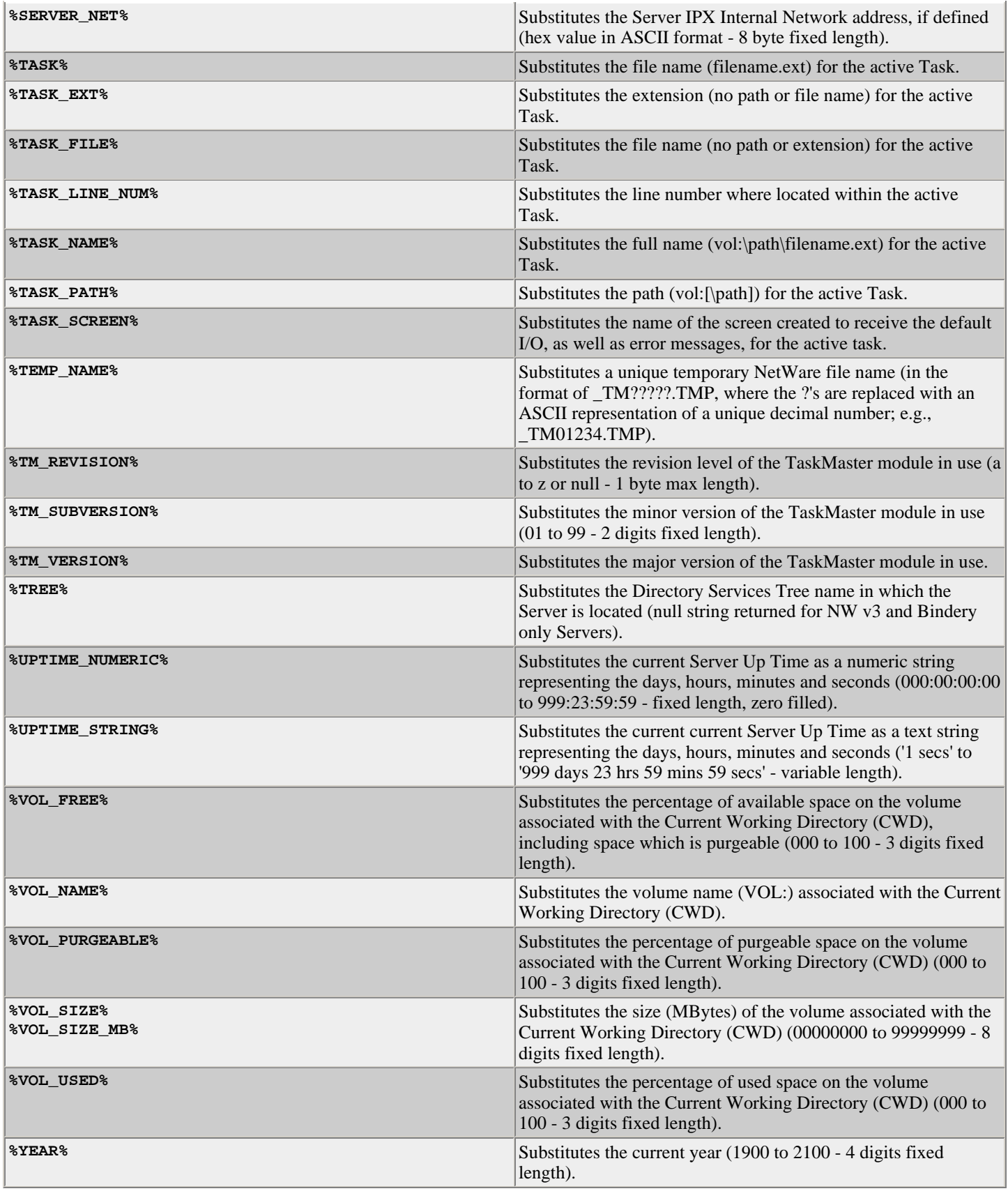

## **TaskMaster / TMLite Quick Reference Extended Console Commands**

**(As of: v4.22 / Updated: 16 November 2009)** Executable via TMConsole (Shell) prompt or within a Batch / Task script

**Syntax** : { } required [ ] optional | 'or' **Options** : Must be separated by space **Column >** : Output redirection supported (i.e., for logging - must be last item on command line)

(overwrite: >vol:path\name.ext append: >>vol:path\name.ext)

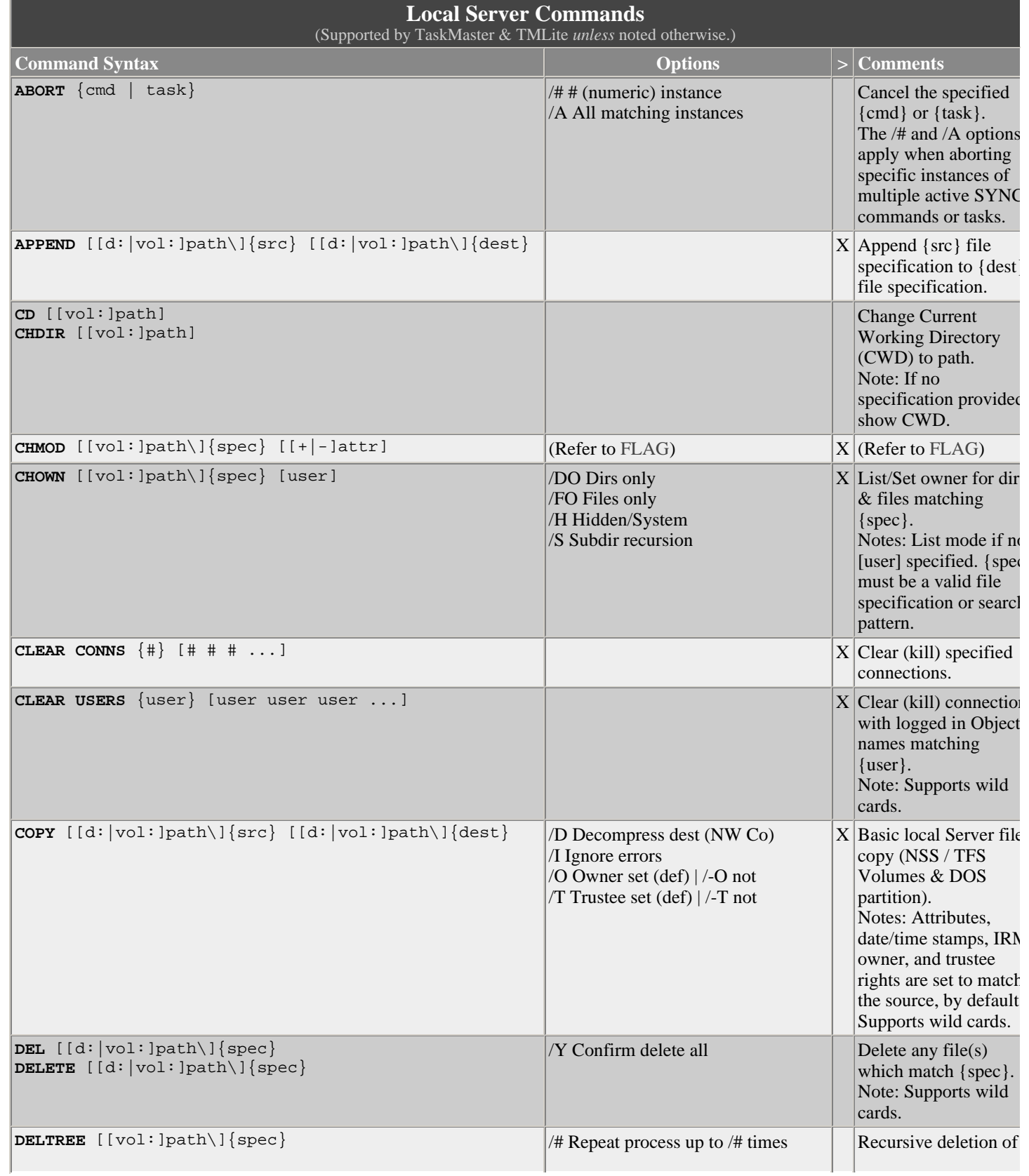

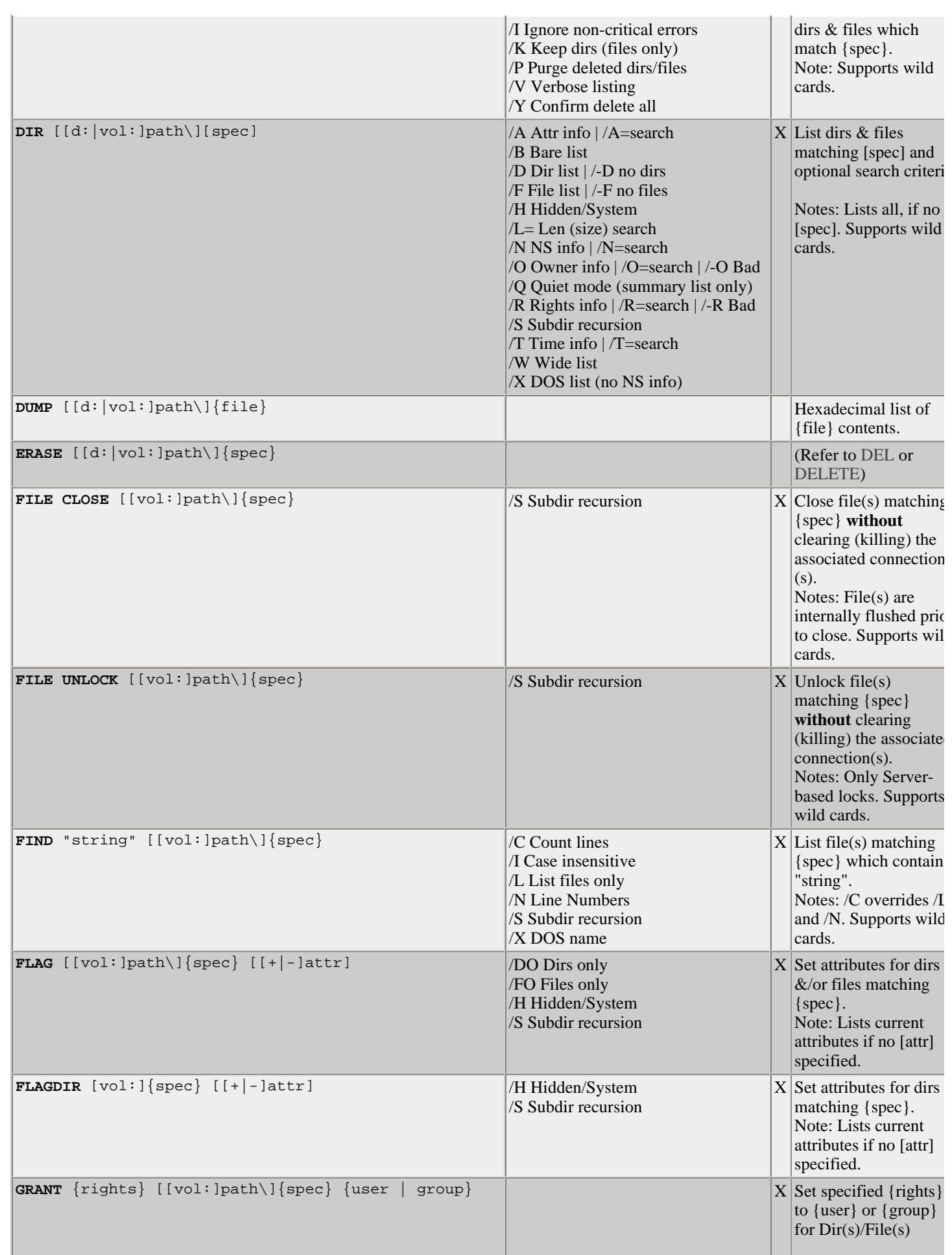

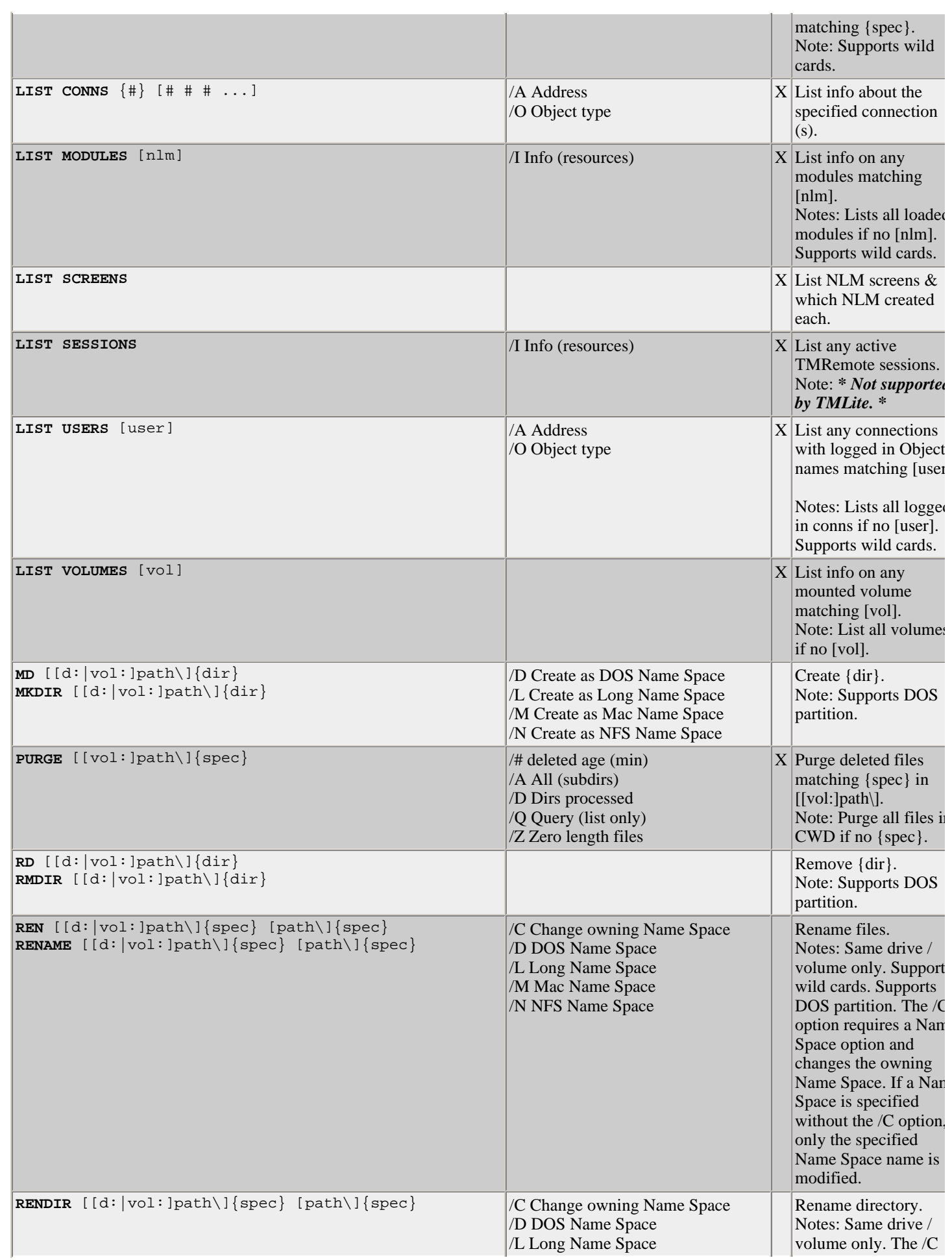

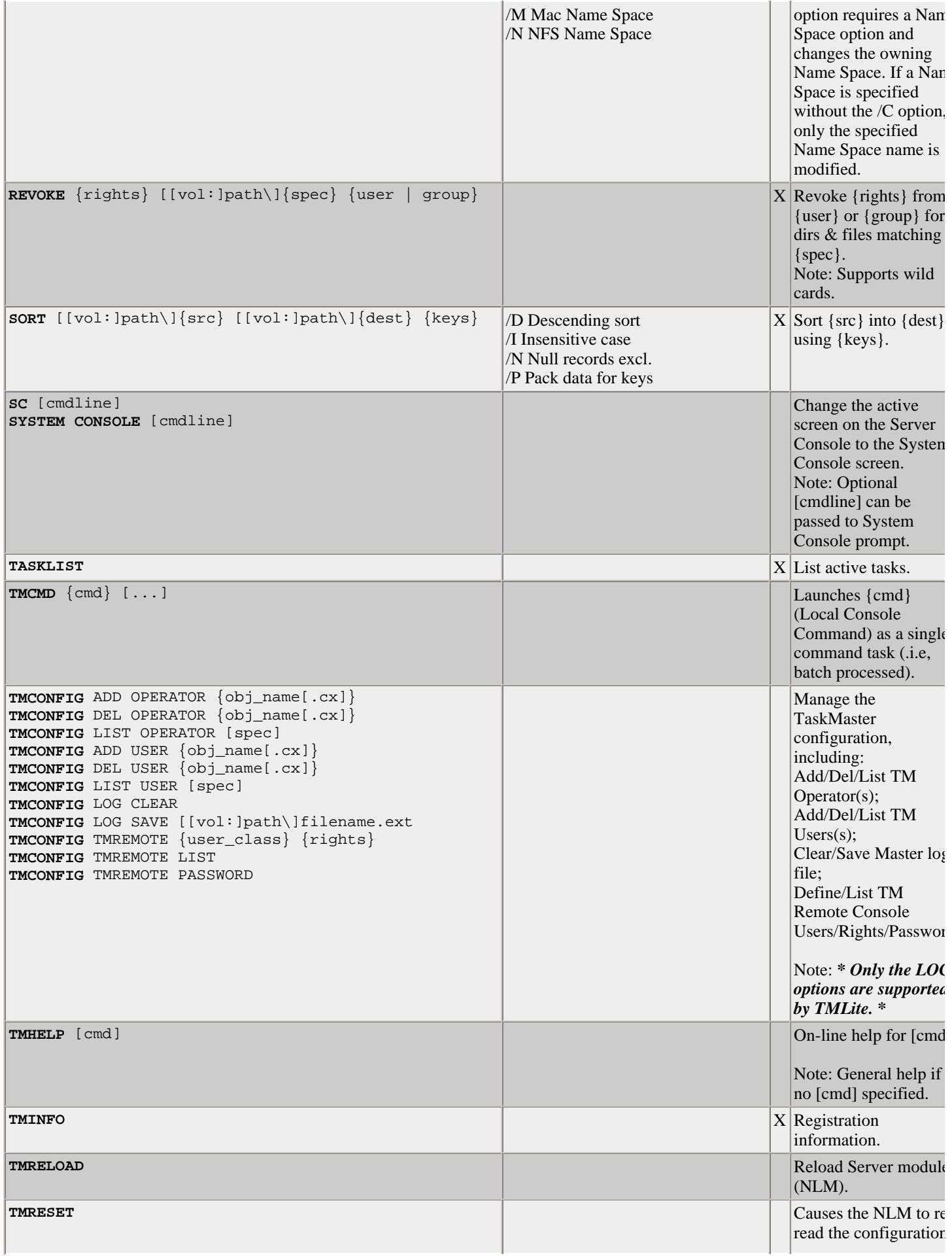

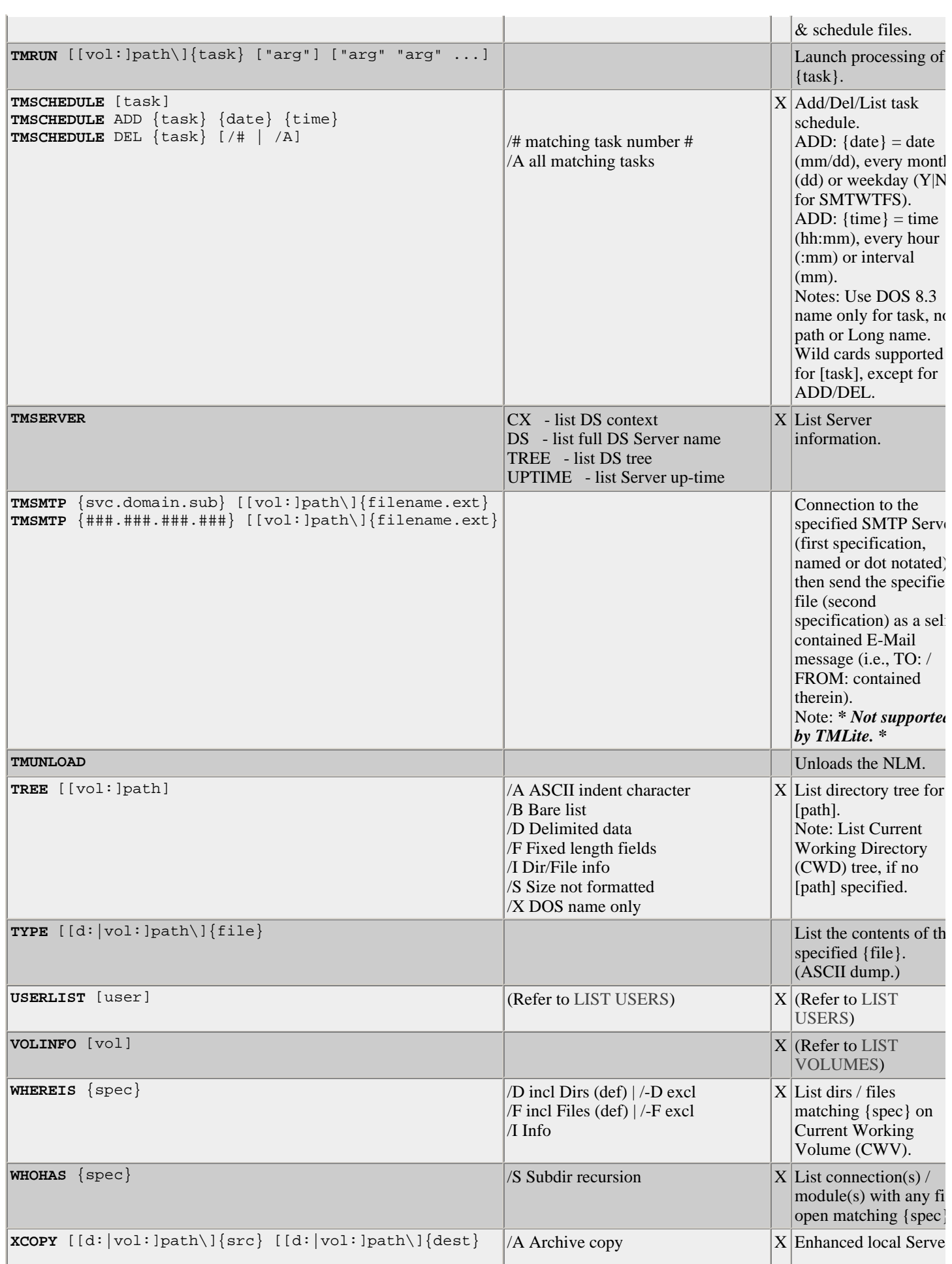

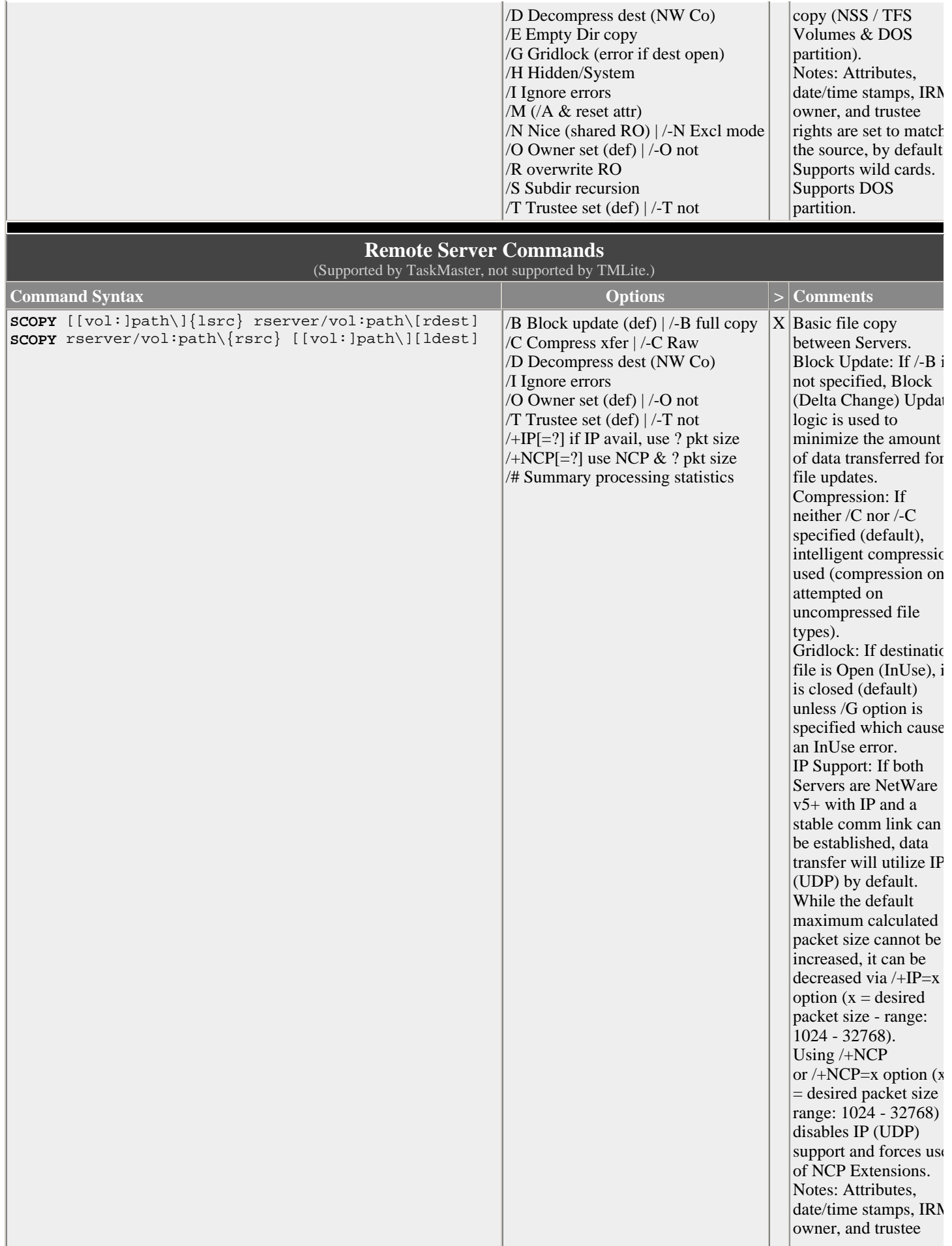

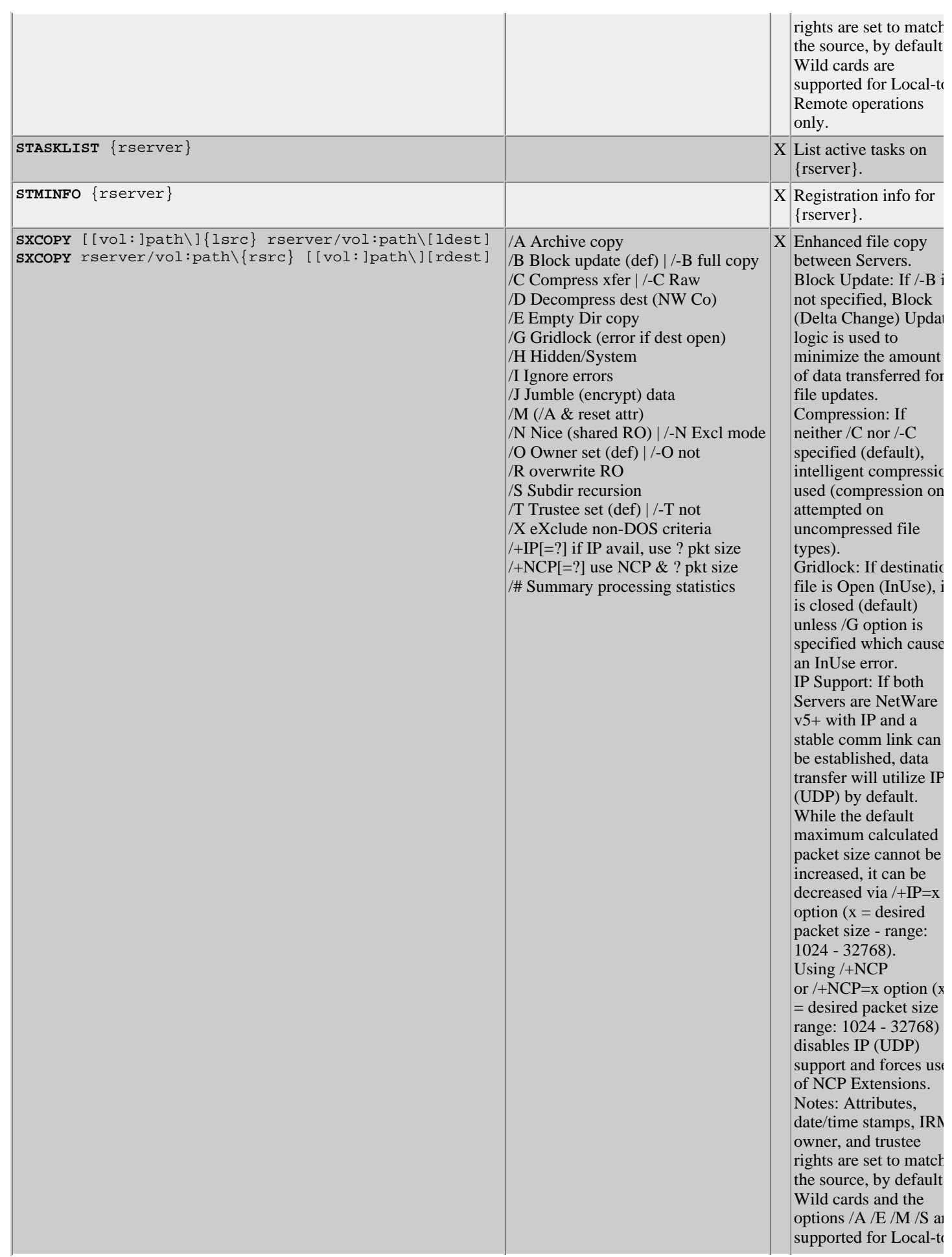

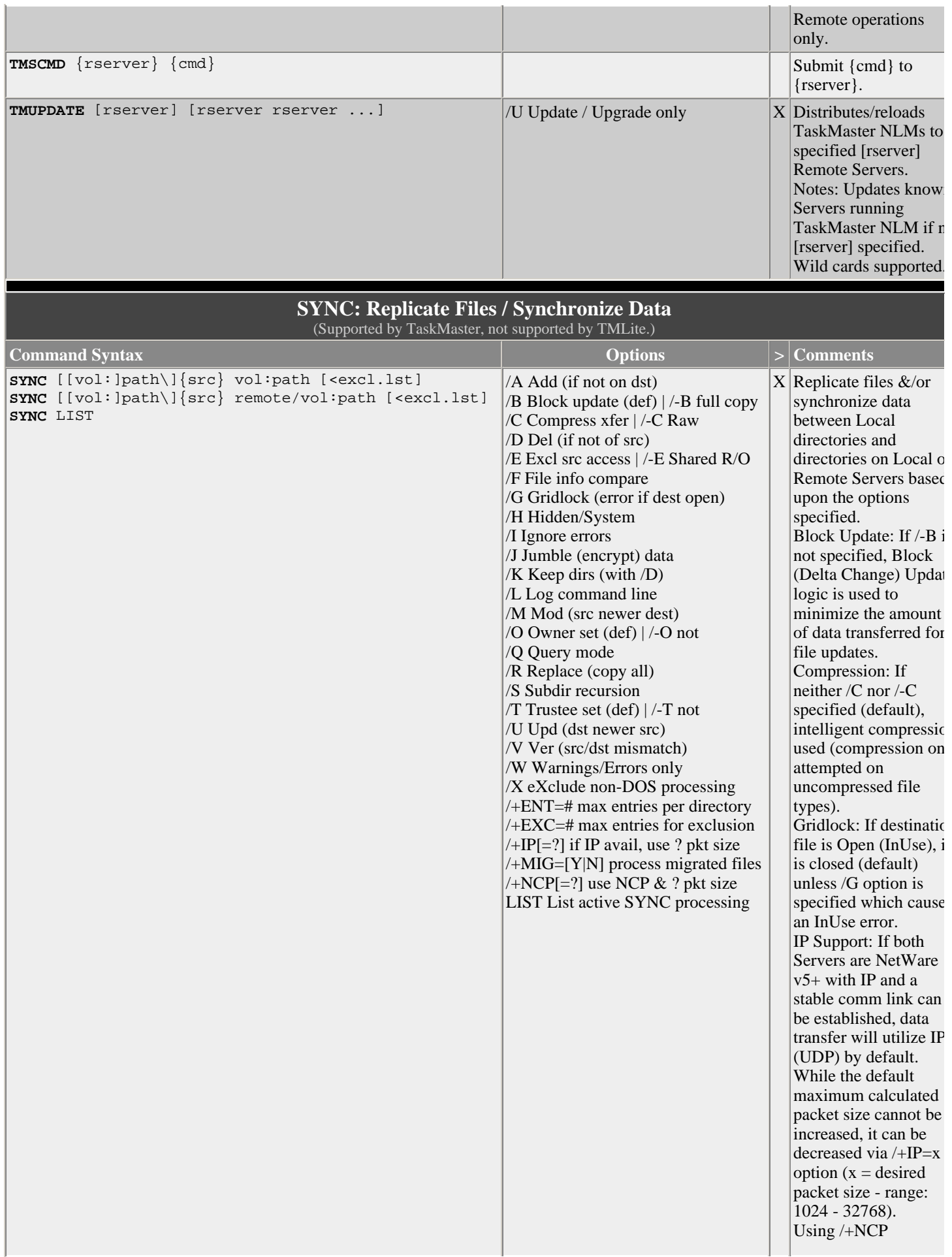

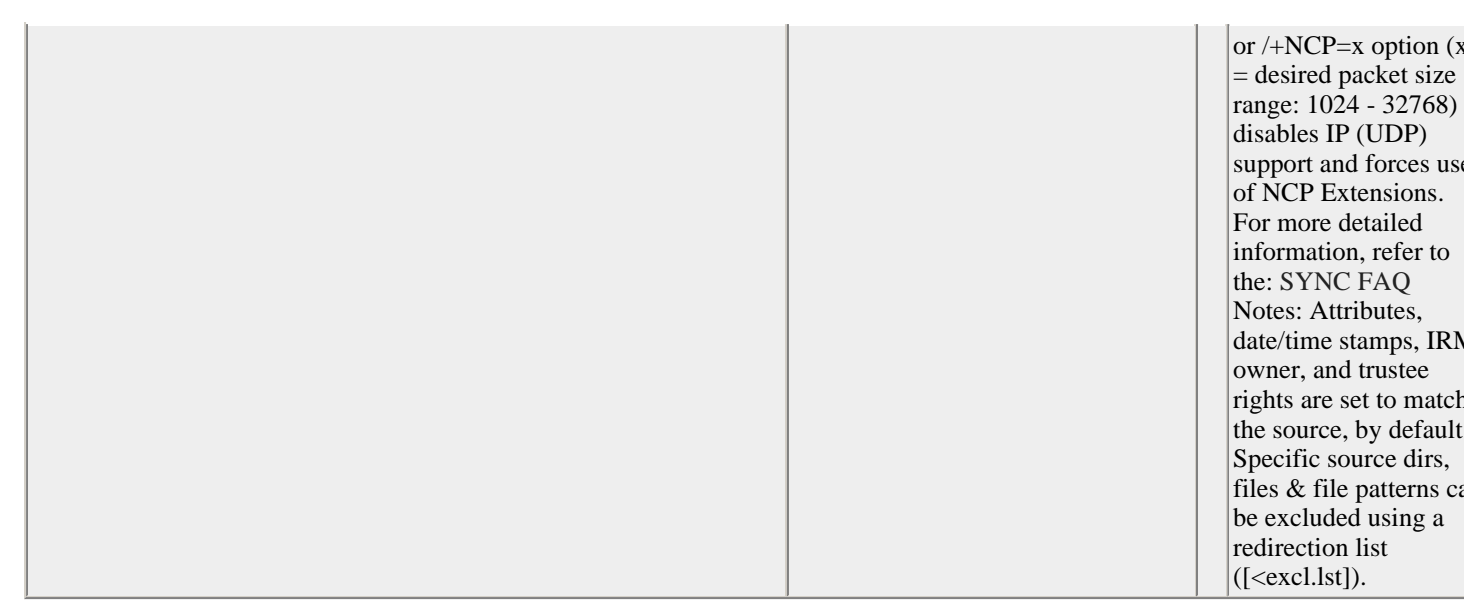